# AutoCAD Free Download PC/Windows (April-2022)

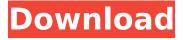

# AutoCAD Patch With Serial Key Free Download For PC [Latest] 2022

AutoCAD Serial Key History and Evolution AutoCAD was originally designed to allow people to create, edit, and view computer-generated drawings. It was marketed as a drafting tool that would help architects, engineers, and other professionals create drawings by hand. AutoCAD evolved into a tool for architectural, engineering, and industrial design as well as complex graphic and video games. It is still marketed as a professional drafting and design tool. AutoCAD is a complex application that has changed significantly over the years, from its original simple two-dimensional (2D) drafting system (and its 1970s precursor, the legendary D-11), to its modern 3D graphics system, to an overall design system that can interact with numerous devices and media, to the cloud-based 2017 release. The user interface and other user-facing features have evolved as well. A brief history of AutoCAD: 1979: AutoCAD 1.0 was introduced in the U.S. as a powerful drafting tool for 3D and 2D modeling of architectural, mechanical, and other engineering drawings. It was popular because it was simple and easy to use. AutoCAD 2.0 was introduced in 1979 with a more sophisticated user interface and faster graphics processing capability than AutoCAD 1.0. It was a major upgrade, enabling 3D objects to be modeled and printed. 1980: AutoCAD 2.5 was introduced, including a new user interface. 1981: AutoCAD 3.0 was introduced, including enhancements to AutoCAD's tools and architecture, and a new printing feature called Object Grids. 1982: AutoCAD 4.0 was introduced, with improvements to AutoCAD's workflow, performance, and user interface. AutoCAD 5.0 was introduced in 1988 with a graphical user interface (GUI) and significant improvements in productivity. AutoCAD 6.0 was introduced in 1997, with a new user interface. AutoCAD 7.0 was released in 2005, with significant improvements to interface design and tools, including round corners and a new dimensioning tool. AutoCAD 2012 was released in 2012, with enhancements to software performance, capacity, and user interface. AutoCAD 2014 was released in late 2014, with a new user interface and cloud-based connectivity.

## AutoCAD 2016 was released in late 2016, with enhancements to cloud-based connectivity and data

### AutoCAD Crack+ With License Code [32|64bit]

CAD Edge Studio is an architectural design software developed by Autodesk and used with AutoCAD Cracked Accounts, the Windows version is known as AutoCAD Cracked Version Architecture. See also Comparison of CAD editors Computer-aided design Comparison of CAD editors for CADD Comparison of CAD editors Comparison of CAD software References External links Category:Autodesk Category:Computer-aided design software Category:Computer-aided design software for WindowsQ: Rails User Super Visibility of his Created Events I have a bunch of events and I can display the created events per user on a page. This is working with the code below: I would like to be able to see all created events per user on a page rather than just the current\_user's created events. How do I go about doing this? Thanks! A: You can use eager loading to include the user\_id from the event when iterating over all of the events for a given user.

Something like this should work: ca3bfb1094

### **AutoCAD With License Key**

Go to the top menu on your program and click File -> Open. Locate the CSK file that you downloaded on your computer and click Open. On the main part of the screen, click the Command key. In the drop-down menu, make sure that you have selected Edit Open Click the button next to "Send to Autocad". Make sure that you have selected the following values: "Autocad" "Save as" "File" "File" Click OK and then press the Enter key. If you want to add command blocks to control the flow of the software, you can use the commands below. Execute for each point defined by the coordinates (order matters): Move to a specific point in the current view. mov to point(vector3(point.x, point.y, point.z)) Move back to the origin. move to origin() Rotate around the origin (point center) in the current view. rotate around point(vector3(point.x, point.y, point.z)) Rotate around a specific point in the current view. rotate around point(vector3(point.x, point.y, point.z)) Note that the rotation is around the origin. Rotate the current view. rotate\_around\_point(vector3(point.x, point.y, point.z)) Note that the current view will be rotated around a point that is not the origin. Translate the current view. translate(vector3(point.x, point.y, point.z)) Delete the current view. delete view() Finally, reload the 3D model. autocad.reload() If you would like to change the origin point of the rotations, use the command below. set rotation origin(vector3(point.x, point.y, point.z)) The command below should be used after the rotations. resume() If you are not using command blocks, you should rename the temporary.CSK file to a different name and restart Autodesk Autocad. A: The "snap to grid" key makes sure that the coordinates of a point will be mapped to

#### What's New in the?

Assist for Designers: AutoCAD Connect provides assistance to 3D drawing users in 3D via the native 2D design environment. Using easy-to-create design templates and an intelligent design assistant, assistants can rapidly create 3D designs for your CAD users. (video: 1:36 min.) Markup Assist shows you what AutoCAD sees when you draw a line or circle. New in AutoCAD 2023, AutoCAD receives feedback from the native 2D drawing environment, allowing users to make adjustments to their drawings in the 2D drawing environment. A single collaborative workspace means you can easily manage the entire design process. New in AutoCAD 2023, a single instance of AutoCAD can now be shared with multiple users through AutoCAD Connect. Users can start editing their drawings and can see others' changes in real-time. Animation and Motion: Draw a straight line and you can see the motion as it is applied: Move a point and see it move along the line. Animating between drawing modes helps users visualize the different drawing process steps in the past, present, and future. And you can even render animations in video format, view them in VR, or publish them as an interactive PDF or SVG. (video: 1:20 min.) CAD Connect: AutoCAD 2023 is the first version of AutoCAD to support

AutoCAD Connect, which allows you to seamlessly share drawings with your peers. With AutoCAD Connect, you can submit drawings to a 3D design review session. Send feedback to designers on what CAD users see in your drawing and the proposed edits in your drawing. You can even work with your colleagues to apply any changes and make changes directly to your drawing. Improved History: Save, load, and view your work history as PDFs or SVG. See a history of your drawings going back to version 1. Autodesk Scribe app integration allows you to share and collaborate on drawings in real time using the native mobile app or desktop application. (video: 1:33 min.) Image Stabilization: Easily blend and add texture to your AutoCAD drawings. Intuitive controls and a new editor make adding images easy and flexible. (video: 1:31 min.) Geometry Generator and Form Tools: Create complex geometries by combining simple geometries. Generate a mesh or

#### **System Requirements:**

CPU: 1 GHz, 1.4 GHz OS: Windows 7 SP1 or higher Memory: 1 GB RAM Disc Space: 35 GB available How to install AOAT: 1. Download the installer from this page 2. Run the installer 3. Open the Main Menu 4. Go to the Downloads folder 5. Press the Install button 6. Wait until the installation is complete 7. Play the game 8. Launch

#### Related links:

http://hominginportland.com/?p=15384

http://www.italiankart.it/advert/autocad-with-registration-code-download-latest-2022/

https://consultation-allaitement-maternel.be/wp-content/uploads/2022/07/celenieg.pdf

https://lidealist.store/wp-content/uploads/2022/07/tartat.pdf

http://www.360sport.it/advert/autocad-crack-full-version-5/

https://youfee.de/wp-content/uploads/2022/07/AutoCAD-43.pdf

https://dogrywka.pl/autocad-2018-22-0-crack-with-serial-key-latest/

http://drwellness.net/?p=12993

https://www.valenciacfacademyitaly.com/2022/07/24/autocad-for-pc/

http://implicitbooks.com/advert/autocad-20-0-crack-april-2022/

https://dogrywka.pl/autocad-crack-57/

https://pianoetrade.com/wp-content/uploads/2022/07/AutoCAD-127.pdf

http://www.b3llaphotographyblog.com/autocad-crack-for-windows-2022-2/

https://bravahost.com/wp-content/uploads/2022/07/AutoCAD Crack Latest.pdf

https://newsbaki.com/wp-content/uploads/2022/07/markkris.pdf

https://www.audiogallerv.nl/wp-content/uploads/2022/07/AutoCAD-7.pdf

http://diolof-assurance.com/?p=38228

https://efekt-metal.pl/witaj-swiecie/

https://www.theccgway.com/wp-

content/uploads/2022/07/AutoCAD\_Crack\_MacWin\_Latest2022-1.pdf

https://www.mtcpreps.com/wp-

content/uploads/2022/07/AutoCAD Crack With Serial Kev.pdf